## **HOW-TO GUIDE AT-A-GLANCE**

## **Houston Independent School District**

## **How to Create an HISD Connect Account**

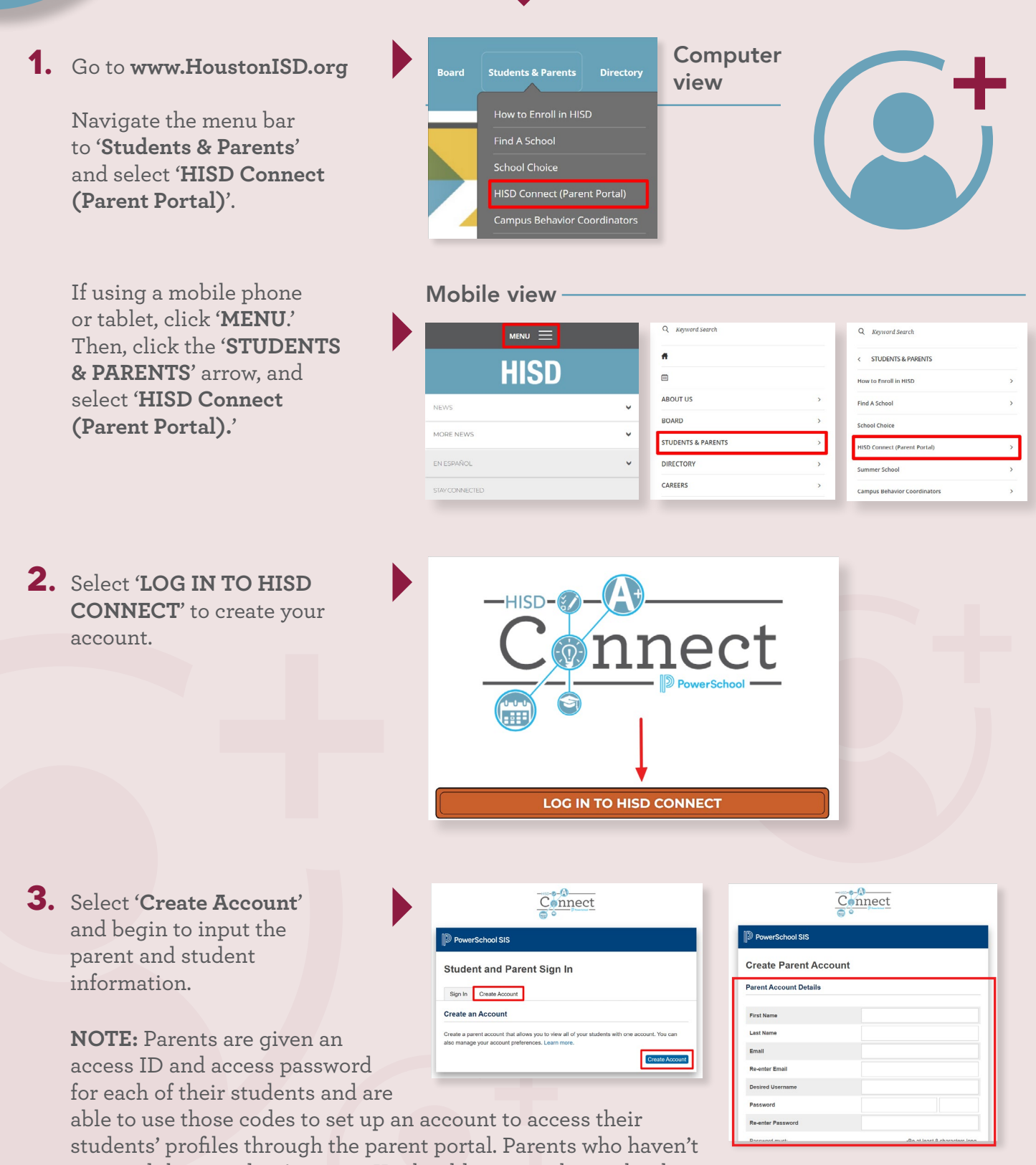

received their student's access ID should contact their school.

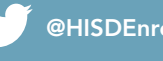